# **pfSense - Bug #5423**

# **open-vm-tools fails because of missing libglib-2.0.so.0**

11/11/2015 04:36 PM - Chris Buechler

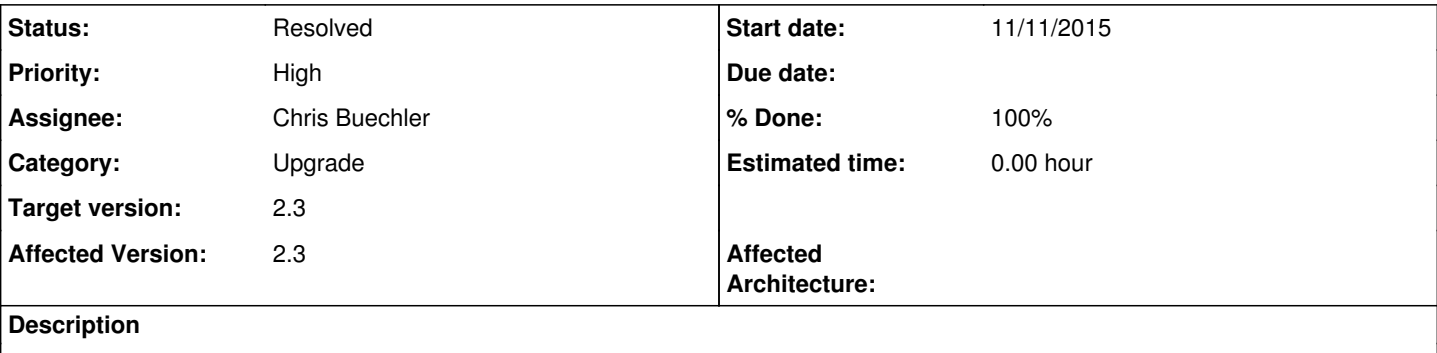

open-vm-tools on 2.3 fails with:

```
# /usr/local/etc/rc.d/vmware-guestd.sh start
Shared object "libglib-2.0.so.0" not found, required by "vmware-checkvm" 
/usr/local/etc/rc.d/vmware-guestd.sh: WARNING: failed precmd routine for vmware_guestd
# ldd /usr/local/bin/vmware-checkvm
/usr/local/bin/vmware-checkvm:
...snip...
        libglib-2.0.so.0 \Rightarrow not found (0)
```
## **Associated revisions**

#### **Revision 96337d76 - 11/27/2015 11:33 PM - Chris Buechler**

Remove libglib-2.0.so.0 from obsoletedfiles list. Ticket #5423

### **Revision 1ed7feab - 11/30/2015 09:32 AM - Renato Botelho**

Remove files installed by glib and libiconv packages from Obsoleted files list. It should fix #5423

### **History**

### **#1 - 11/19/2015 08:43 AM - Renato Botelho**

- *Status changed from Confirmed to Feedback*
- *Assignee changed from Renato Botelho to Chris Buechler*

Are you able to reproduce it with current version? I tried it on my testing systems and it's OK

### **#2 - 11/25/2015 04:53 PM - Chris Buechler**

- *Status changed from Feedback to Confirmed*
- *Assignee changed from Chris Buechler to Renato Botelho*

Yeah this issue still exists on every VM I have. Just installing the package then trying to run the script as shown is enough to replicate. Maybe your test systems got that file from elsewhere?

```
: find / -name 'libglib*'
/usr/local/lib/libglib-2.0.a
/usr/local/lib/libglib-2.0.so
/usr/local/lib/libglib-2.0.so.0.4400.1
```
### **#3 - 11/27/2015 11:26 PM - Chris Buechler**

- *Project changed from pfSense Packages to pfSense*
- *Category changed from open-vm-tools to Upgrade*
- *Status changed from Confirmed to Feedback*
- *Assignee changed from Renato Botelho to Chris Buechler*

was being removed in obsoletedfiles list. should be fixed

## **#4 - 11/30/2015 01:55 AM - Kill Bill**

#### Not really, you are still removing too much.

Shared object "libgmodule-2.0.so.0" not found, required by "vmtoolsd" /usr/local/etc/rc.d/vmware-guestd.sh: WARNING: failed to start vmware\_guestd

And while there, remove /usr/local/lib/libgthread-2.0.so.0 from the list as well to avoid yet another round of this.

#### **#5 - 11/30/2015 09:30 AM - Renato Botelho**

*- % Done changed from 0 to 100*

Applied in changeset [1ed7feabb52fa3f85fd28b302e73120396cd4f18](https://redmine.pfsense.org/projects/pfsense/repository/revisions/1ed7feabb52fa3f85fd28b302e73120396cd4f18).

## **#6 - 12/01/2015 08:14 PM - Chris Buechler**

*- Status changed from Feedback to Resolved*

fixed